## *ComplyRelax's Updates*

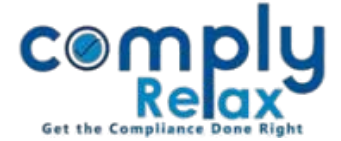

## **Customize your Board Report**

Dear Users, you can now easily customize your board report according to your requirements.

Apart from the standard content, you can add other content as well accordingly.

----------------------------------. . . . . . . . . . . . Dashboard  $\Rightarrow$  Client  $\Rightarrow$  Compliance Manager  $\Rightarrow$  Annual Filling  $\Rightarrow$  Board Report

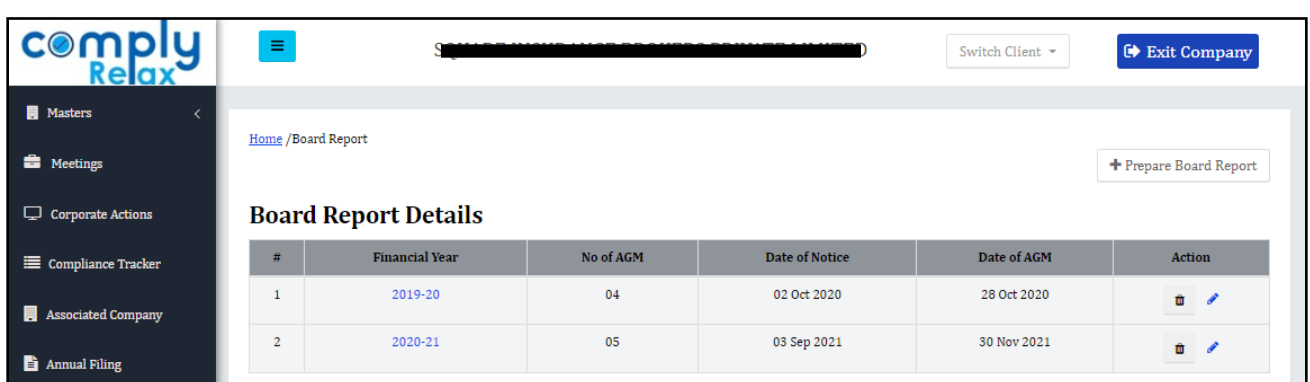

**Go to** *Prepare/Edit board report* **as the case may be.**

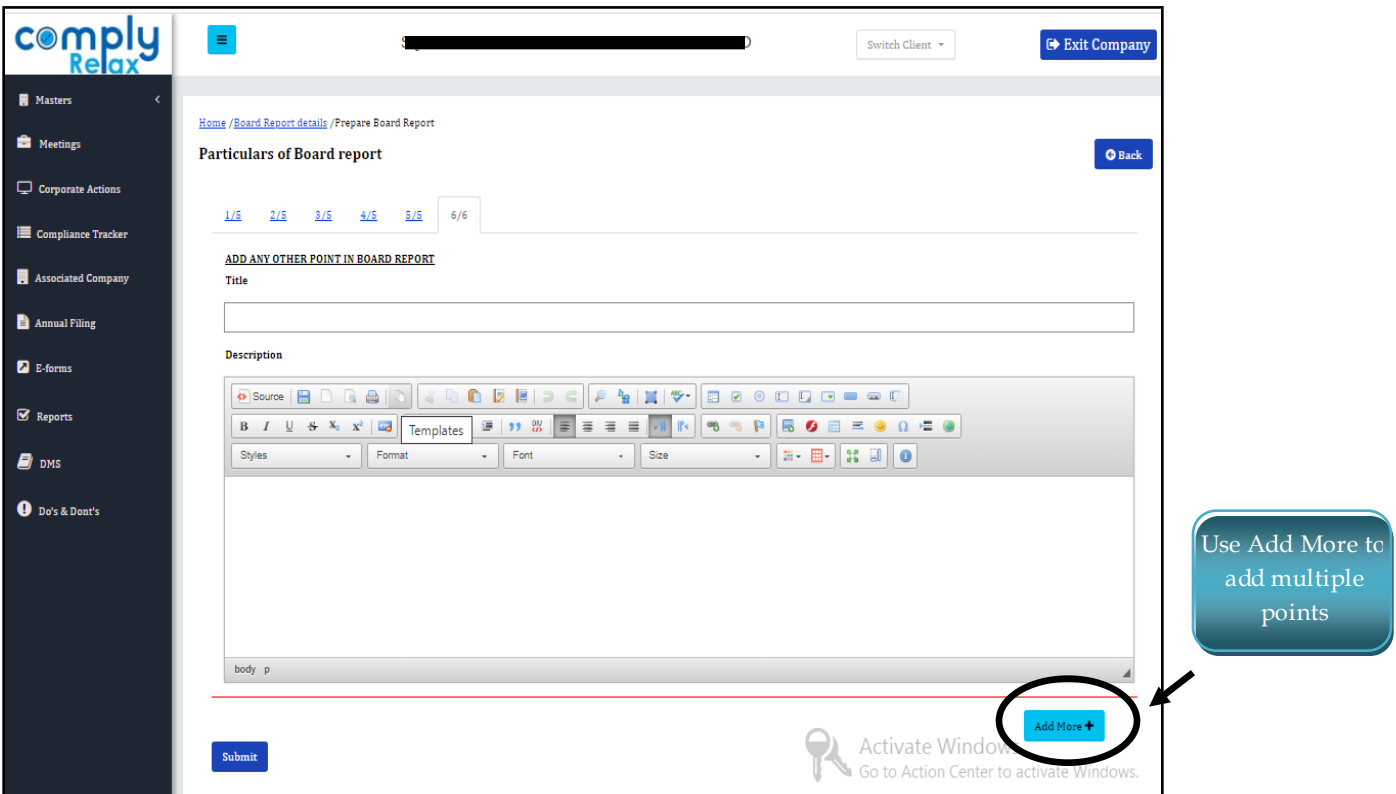

Add the title and description and the same shall be added in your board report in the end.

*Private Circulation only*